# AV-QAM AV-DVBT Einzelumsetzer Bedienungsanleitung

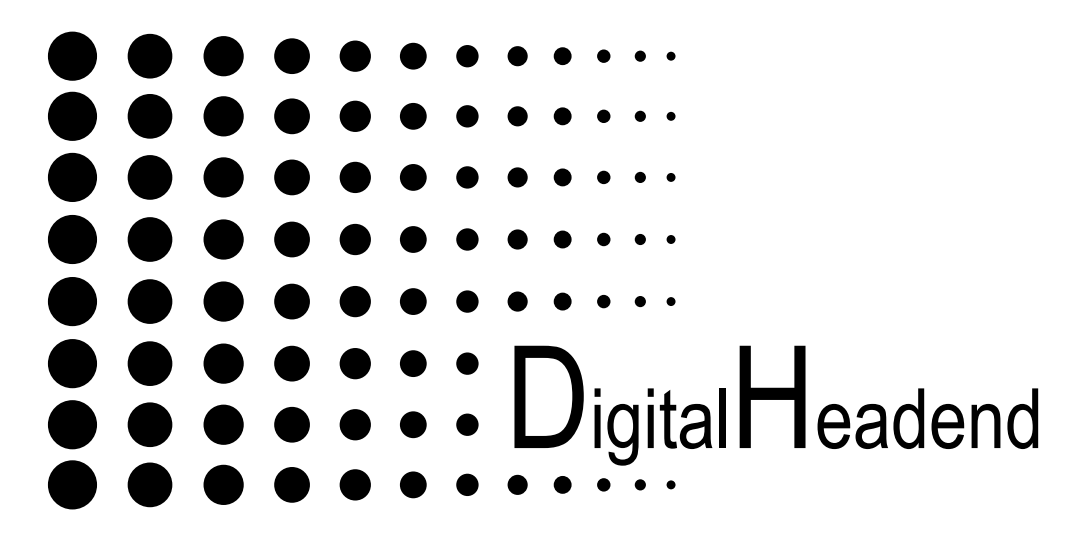

## **Einzel-Umsetzer von AV in QAM** oder in **DVBT**

Die Einzel-Umsetzer ermöglichen die Umsetzung eines **AV** Signals in **QAM (MPEG2)** oder **DVB-T (MPEG2)**

Der Ausgangskanal des Umsetzers über den gesamten Frequenzbereich zwischen 47-862 MHz frei einstellbar.

Das Signal kann aufgrund des hohen Ausgangspegels von ca.97dBµV, direkt in vorhandene Kopfstellen oder Verteilnetze eingespeist werden.

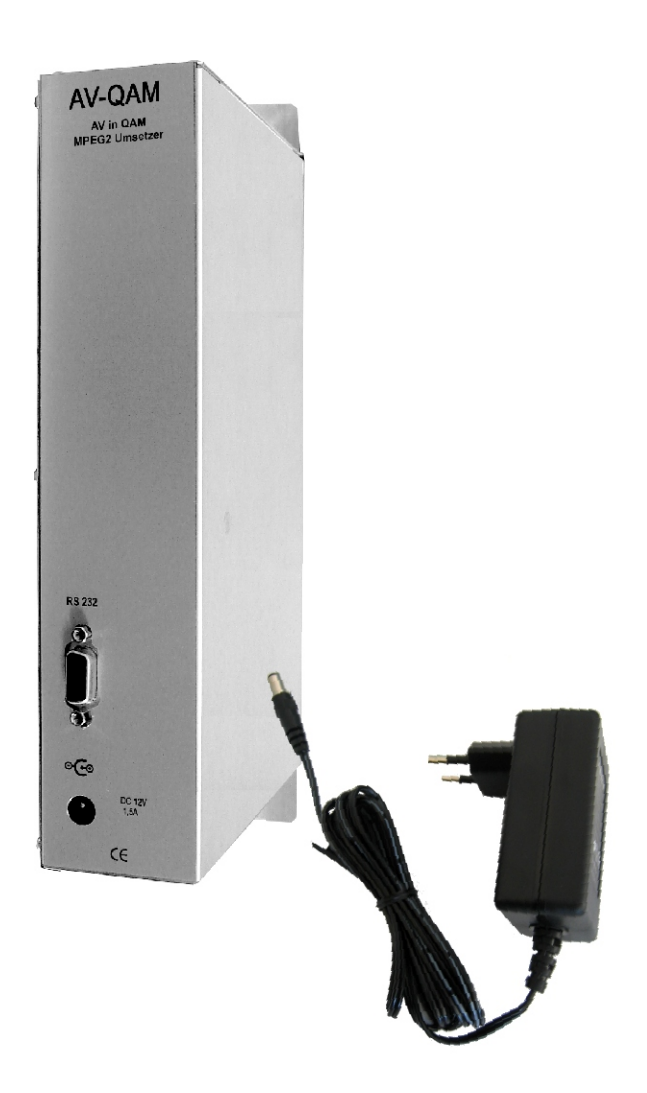

## **1 Sicherheitsvorkehrungen**

**ACHTUNG** Das Öffnen des Gerätes sollte nur von autorisiertem Fachpersonal durchgeführt werden. Zum Aus- und/oder Einbau eines Moduls muss das Gerät immer **stromlos** sein!

#### **Netzanschluss und Netzkabel**

Das Gerät darf nur an dem mitgelieferten Steckernetzteil (DC 12V/1,5A) betrieben werden.

## **Erdung der Anlage (gilt bei Einsatz des Gerätes in Antennenanlagen)**

Nach den EN 50 083 / VDE 0855 Bestimmungen muss die Satellitenanlage den Sicherheitsbestimmungen wie z. B. Erdung, Potenzialausgleich, etc. entsprechen.

#### **Feuchtigkeit und Aufstellungsort**

Das Gerät darf nicht Tropf- oder Spritzwasser ausgesetzt werden. Bei Kondenswasserbildung unbedingt warten, bis das Gerät wieder trocken ist.

## **Umgebungstemperatur und Hitzeeinwirkung**

Die Umgebungstemperatur darf +50 °C nicht überschreiten. Die Lüftungsschlitze des Gerätes dürfen auf keinen Fall abgedeckt werden. Zu starke Hitzeeinwirkung oder Wärmestau beeinträchtigen die Lebensdauer des Gerätes und können eine Gefahrenquelle sein.

Das Gerät darf nicht direkt über oder in der Nähe von Wärmequellen (z. B. Heizkörpern, Heizungsanlagen o.ä.) montiert werden, wo das Gerät Hitzestrahlung oder Öldämpfen ausgesetzt ist.

Wegen der Brandgefahr durch Überhitzung oder Blitzeinschlag ist es empfehlenswert, das Gerät auf einer feuerfesten Unterlage zu montieren.

#### **Sicherungen**

Sicherungen sollten nur von autorisiertem Fachpersonal gewechselt werden. Es dürfen nur Sicherungen des gleichen Typs eingesetzt werden.

**ACHTUNG** Diese Baugruppe enthält ESD-Bauteile! (ESD = Elektrostatisch empfindliches Bauteil)

Eine elektrostatische Entladung ist ein elektrischer Stromimpuls, der ausgelöst durch große Spannungsdifferenz, auch über ein normalerweise elektrisch isolierendes Material fließen kann.

Um die Zuverlässigkeit von ESD-Baugruppen gewährleisten zu können, ist es notwendig, beim Umgang damit die wichtigsten Handhabungsregeln zu beachten:

- Elektrostatisch empfindliche Baugruppen dürfen nur an elektrostatisch geschützten Arbeitsplätzen (EPA) verarbeitet werden! .
- Auf ständigen Potentialausgleich achten!  $\bullet$
- Personenerdung über Handgelenk- und Schuherdung sicherstellen!
- Elektrostatische Felder >100 V/cm vermeiden!  $\bullet$
- Nur gekennzeichnete und definierte Verpackungs- und Transportmaterialien einsetzen!  $\bullet$

Schäden durch fehlerhaften Anschluss und / oder unsachgemäße Handhabung sind von jeglicher Haftung ausgeschlossen.

**1.1 Hinweise zu Sicherheitsanforderungen an Antennenanlagen** Ihre Antennenanlage muss den Sicherheitsanforderungen nach EN 50 083 / VD 0855 Teil 10, 11, 12 entsprechen

#### **Denken Sie daran:**

**Wegen Brandgefahr durch Blitzeinschlag ist es empfehlenswert, alle metallischen Teile auf einer nicht brennbaren Unterlage zu montieren. Brennbar sind Holzbalken, Holzbretter, Kunststoffe etc.**

# **Programmiervorgang**

Die zur Bedienung- und Programmierung erforderliche PC- Software kann kostenlos unter folgender Adresse aus dem Internet geladen werden:

www.satmueller.de Download Software Kopfstation DH8-Twin Programmiersoftware

Oder kostenfreie Zusendung per e-Mail. Anfragen an: **vertrieb@satmueller.de**

Zur Programmierung ist der Umsetzer über die **RS232** Schnittstelle mit dem PC zu verbinden und der Setup-Schalter ist in Stellung **A** oder **B** zu bringen.

Weitere Informationen zur Programmierung und Bedienung finden Sie in dem Dokument "**Programmiersoftware DH8Twin**

# **Frontansicht**

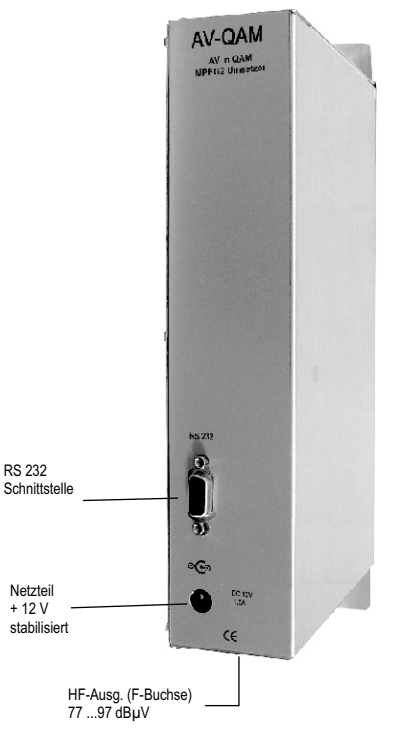

# **Ansicht von oben**

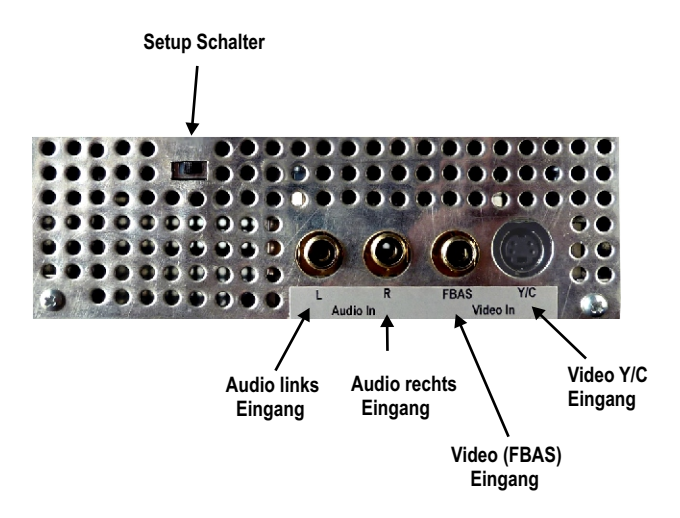

## **Aufstellen, Sicherheit und wichtige Hinweise**

- ! Der Umsetzer ist ausschliesslich für den Betrieb in trockenen Räumen bestimmt.
- ! Keine mit Flüssigkeit gefüllten Gefäße auf den Umsetzer stellen.
- · Bitte beachten Sie, daß die Lüftungsschlitze nicht abgedeckt werden.
- ! Stellen sie den Umsetzer nicht in der Nähe der Heizung auf.
- ! Keine Fremdkörper in die Lüftungsschlitze stecken.
- Der Umsetzer darf nur zentral repariert oder ausgetauscht werden.

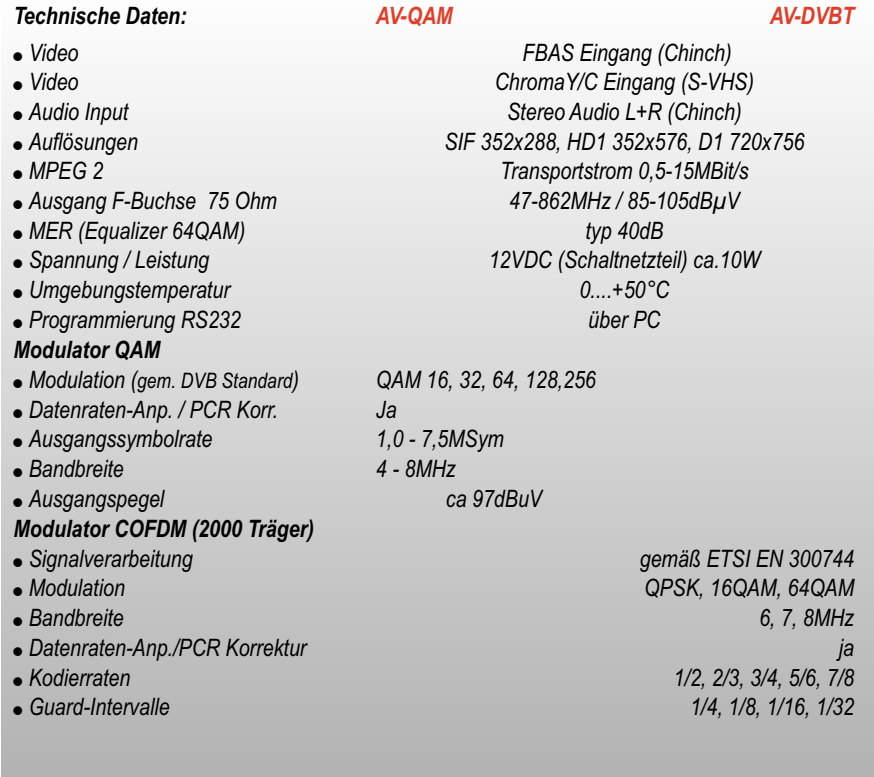